Duke Leto

Getting Started Let's Jump In

### Introduction To Perl 6 Modules

Jonathan "Duke" Leto

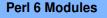

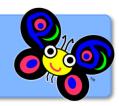

Duke Leto

Getting Started Let's Jump In

### What is Perl 6?

◆□▶ ◆□▶ ◆三▶ ◆三▶ 三三 のへぐ

- It is a specification for a language.
- There are many implementations.
- NOT the successor to Perl 5 (more like a kid sister).

Duke Leto

Getting Started Let's Jump In

# What are Perl 6 Modules?

- Just like Perl 5 modules, Perl 6 modules are units of distributable and useful code.
- The CPAN of Perl 6 is called http://modules.perl6.org
- How many modules does your unreleased language have?

▲ロト ▲帰ト ▲ヨト ▲ヨト - ヨ - の々ぐ

Duke Leto

Getting Started Let's Jump In

# Which flavor of Perl 6?

- Different flavors of Perl 6 have implemented different feature sets.
- Rakudo Perl 6 currently has the largest feature set and the most number of current contributors.

▲ロト ▲帰ト ▲ヨト ▲ヨト - ヨ - の々ぐ

 Most Perl 6 modules worked on Rakudo at least some time in the past.

Duke Leto

Getting Started Let's Jump In

# Anatomy of a Perl 6 Module

- It looks just about the same!
- META.info (like a Build.PL or Makefile.PL)

▲ロト ▲帰ト ▲ヨト ▲ヨト - ヨ - の々ぐ

- README\*
- lib/
- t/

Duke Leto

Getting Started Let's Jump In

# What does META.info look like?

```
{
    "name" : "Algorithm::Soundex",
    "version" : "*",
    "description" : "Soundex Algorithm in Perl 6",
    "depends" : [],
    "source-url" : "git://github.com/leto/perl6-Algorithm-Soundex.git"
}
```

Duke Leto

Getting Started Let's Jump In

# How Do I Start Writing a Perl 6 Module?

◆□▶ ◆□▶ ◆臣▶ ◆臣▶ 臣 の�?

Duke Leto

Getting Started Let's Jump In

# Writing Tests for a Perl 6 Module

◆□▶ ◆□▶ ◆臣▶ ◆臣▶ 臣 の�?

Duke Leto

Getting Started Let's Jump In

# Running Tests for a Perl 6 Module

◆□▶ ◆□▶ ◆臣▶ ◆臣▶ 臣 の�?

Duke Leto

Getting Started

### Getting Involved

Duke Leto

Getting Started Let's Jump In

## Hack Session

▲ロト ▲帰ト ▲ヨト ▲ヨト - ヨ - の々ぐ

Ok, let's do some hacking already.

- Checkout source code (git clone ...)
- Build Rakudo
- Run the Perl 6 Test Suite (long but fun!)
- Submit bugs if any tests fail
- Experiment!

## Thanks

◆□▶ ◆□▶ ◆三▶ ◆三▶ 三三 のへぐ

Introduction To Perl 6 Modules

Duke Leto

Getting Started Let's Jump In

- Larry
- Eric Wilhelm
- Patrick Michaud
- The Perl Foundation
- Everyone working on Parrot, Rakudo and Perl 6
- PDX.pm for listening to my rants

Duke Leto

Getting Started Let's Jump In

#### Resources

▲ロト ▲帰ト ▲ヨト ▲ヨト - ヨ - の々ぐ

- http://perl6.org
- http://modules.perl6.org
- TODO: perl 6 planet
- #perl6 on irc.freenode.net
- #parrot on irc.perl.org